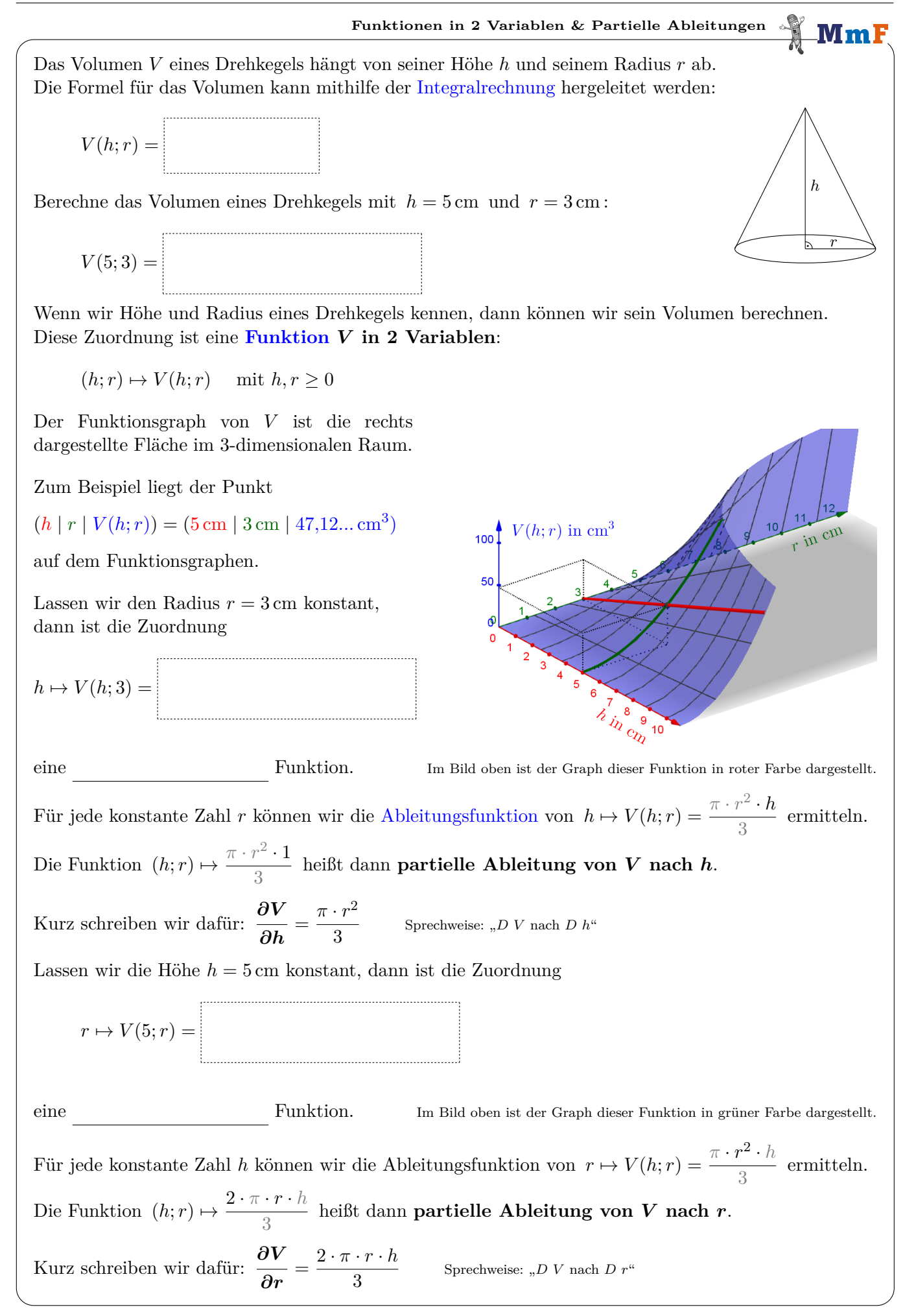

**Interpretation der partiellen Ableitungen**

Für das Volumen *V* eines Drehkegels mit Höhe *h* und Radius *r* gilt:  $V(h; r) = \frac{\pi \cdot r^2 \cdot h}{2}$ 3

 $\frac{\text{cm}^3}{\text{cm}}$ .

Für den konstanten Radius *r* = 3 cm ist der Graph der linearen Funktion  $h \mapsto V(h; 3)$  dargestellt:

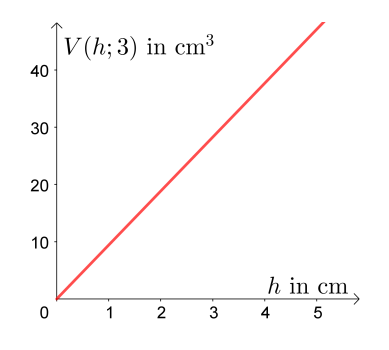

Die partielle Ableitung von *V* nach *h*

$$
\frac{\partial V}{\partial h} = \frac{\pi \cdot r^2}{3} = \frac{\pi \cdot 9}{3}
$$

hat an jeder Stelle den Wert

Die partielle Ableitung von *V* nach *h* können wir folgendermaßen interpretieren: Ein Drehkegel mit Radius 3 cm ist gegeben. Vergrößern wir seine Höhe um 1 cm, dann vergrößert sich sein Volumen um 9*,*42*...* cm<sup>3</sup> .

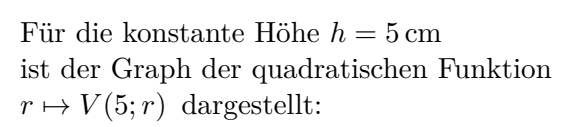

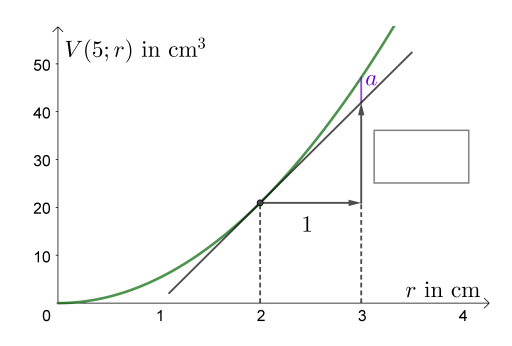

Die partielle Ableitung von *V* nach *r*

$$
\frac{\partial V}{\partial r} = \frac{2 \cdot \pi \cdot r \cdot h}{3} = \frac{10 \cdot \pi \cdot r}{3}
$$

hat an der Stelle  $r = 2$  den Wert cm Beschrifte das Steigungsdreieck oben.

.

MmF

Die partielle Ableitung von *V* nach *r* an der Stelle *r* = 2 können wir folgendermaßen interpretieren: Ein Drehkegel mit Höhe 5 cm ist gegeben. Vergrößern wir seinen Radius von *r* = 2 cm auf *r* = 3 cm, dann vergrößert sich sein Volumen *näherungsweise* um 20*,*94*...* cm<sup>3</sup> .

Wie groß ist der Betrag des absoluten Fehlers *a*?

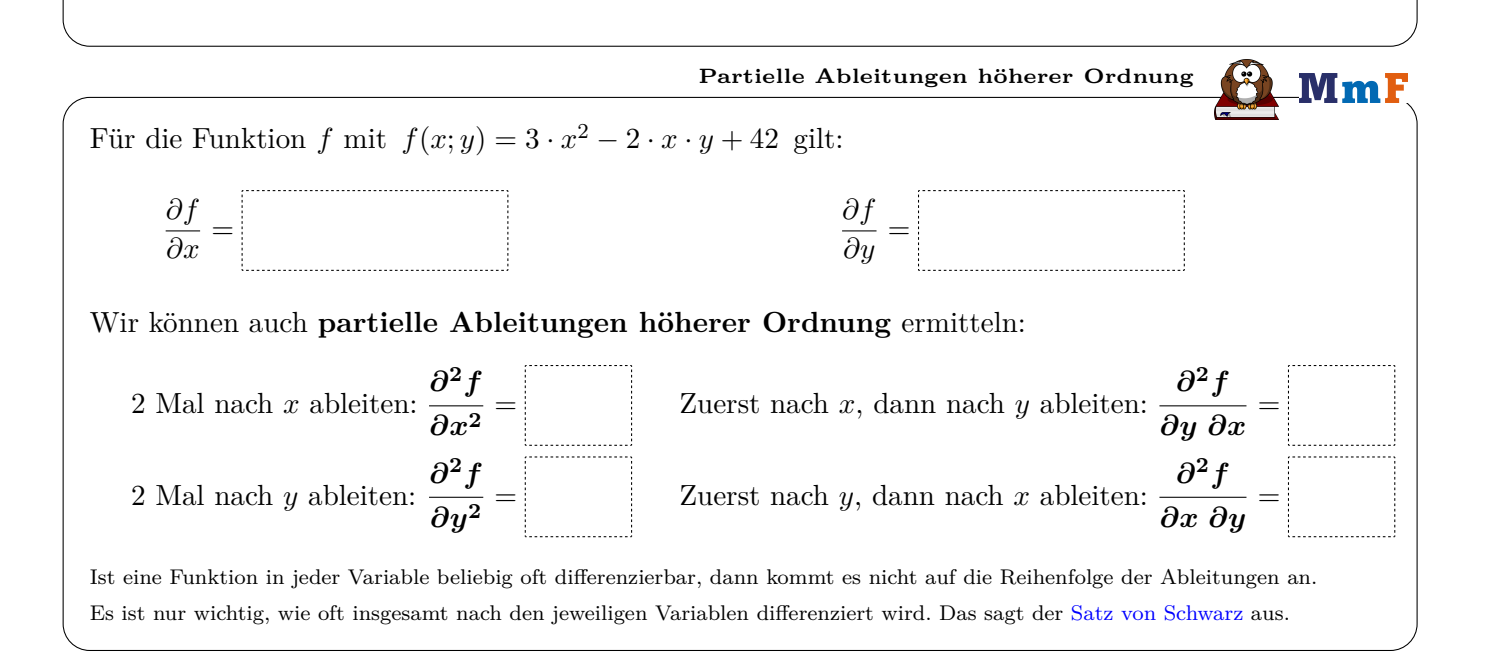

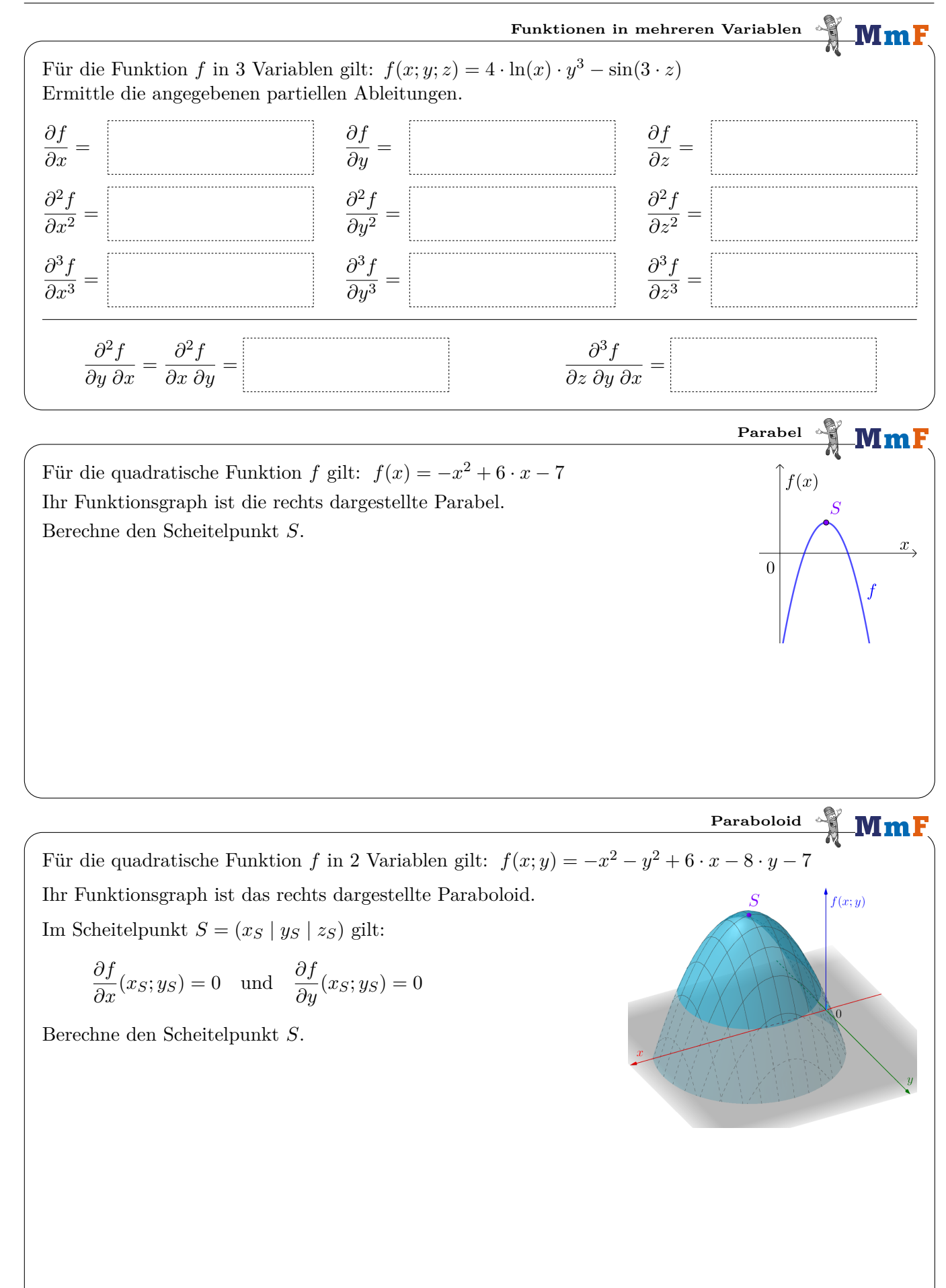

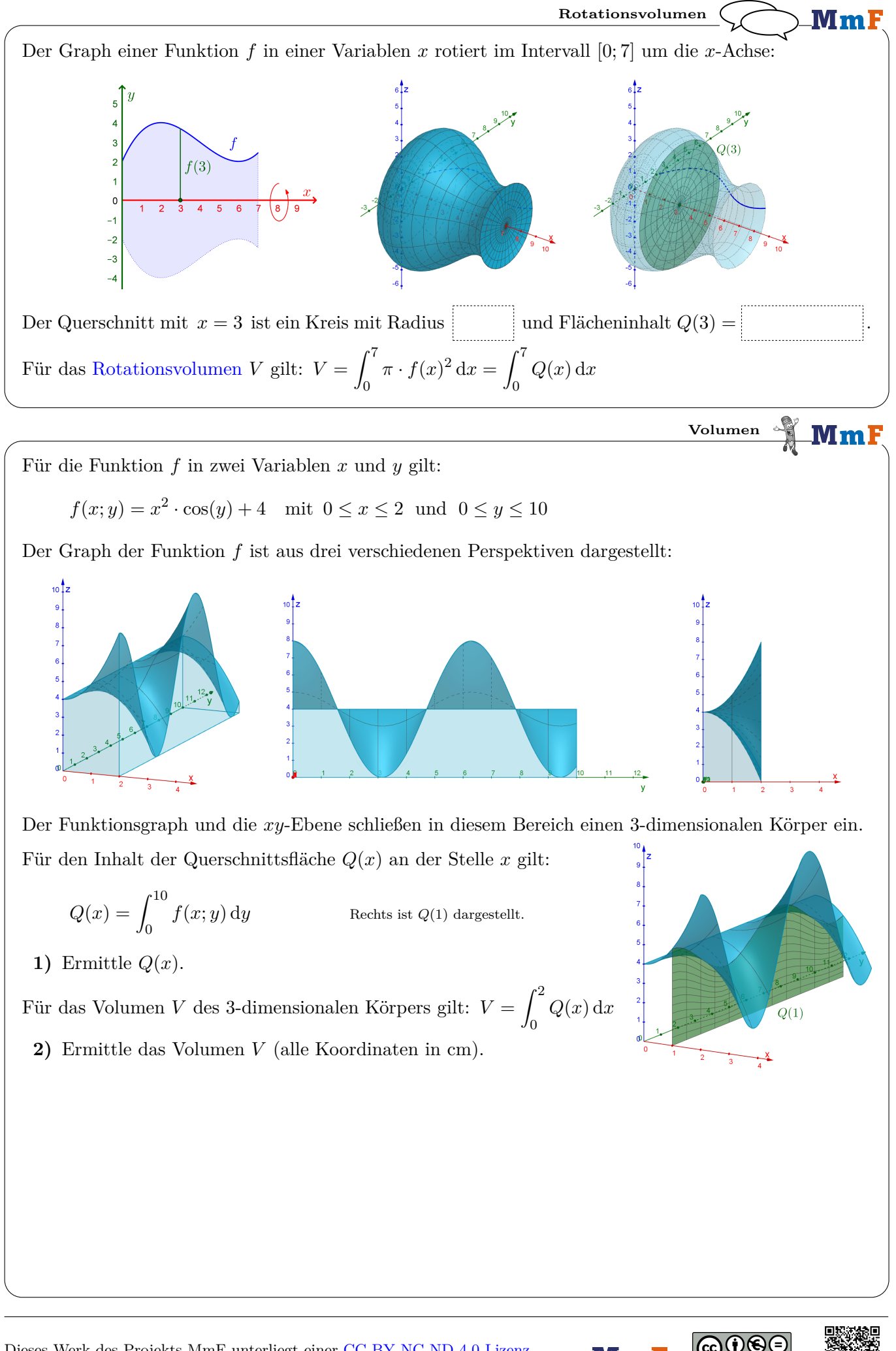